# <span id="page-0-0"></span>Análisis Matemático I Clase 12: Optimización. Antiderivadas. Integral Definida

Pablo D. Ochoa

Facultad de Ingeniería Universidad Nacional de Cuyo.

Abril, 2022

# <span id="page-1-0"></span>Optimización

Problema 2: se desea diseñar una lata metálica cerrada con capacidad de 1 litro y con la forma de un cilindro circular recto. Determine las dimensiones de la lata que permitan utilizar la menor cantidad de material.

# Optimización

Problema 2: se desea diseñar una lata metálica cerrada con capacidad de 1 litro y con la forma de un cilindro circular recto. Determine las dimensiones de la lata que permitan utilizar la menor cantidad de material. Solución al problema 2:

• Dibujo y variables:  $r =$  radio,  $h =$  altura. Ambos en centímetros.

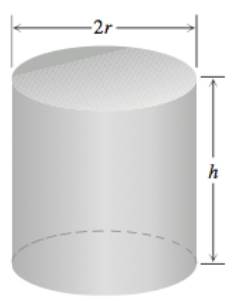

· Función a minimizar: área superficial A.

$$
A=2\pi r^2+2\pi rh.
$$

### Solución al problema 2:

 $\bullet$  Relación entre r y h: utilizamos los datos del problema sobre el volumen de 1 litro $= 1000$ cm $^3$ :

$$
V=\pi r^2 h=1000
$$

de donde se obtiene:

$$
h=\frac{1000}{\pi r^2}.
$$

Reemplazando en la función A se obtiene:

$$
A(r) = 2\pi r^2 + 2\pi r \frac{1000}{\pi r^2} = 2\pi r^2 + \frac{2000}{r}.
$$

Observe que r tiene que ser positivo.

## Optimización

### Solución al problema 2:

• Buscamos dónde A alcanza su mínimo: encontramos primero los puntos críticos.

$$
A'(r)=4\pi r-\frac{2000}{r^2}.
$$

Observar que  $A'$  existe para todo  $r > 0$ . Buscamos r tal que  $A'(r) = 0$ . Obtenemos:

$$
r = \left(\frac{500}{\pi}\right)^{1/3},
$$

es el único punto crítico.

• Para determinar si A tiene un mínimo local en el punto crítico, determinamos la segunda derivada y vemos qué signo tiene en el punto crítico (es decir, usamos el criterio de la derivada segunda para extremos relativos). Se obtiene:

$$
A''\Big[\Big(\frac{500}{\pi}\Big)^{1/3}\Big]>0.
$$

#### Solución al problema 2:

Luego, A tiene un mínimo local en  $r = \left(\frac{500}{\pi}\right)$  $\left(\frac{00}{\pi}\right)^{1/3}$ . La altura correspondiente es:

$$
h = \frac{1000}{\pi r^2} = 2\left(\frac{500}{\pi}\right)^{1/3}.
$$

4 D F

э

## Ejemplos de Economía

Sean:

 $r(x) =$  ingresos por la venta de x artículos  $c(x) = \cosh a$  de producir x artículos

 $p(x) = r(x) - c(x) =$  utilidad (ganancia) por producir y vender x artículos.

En economía, las derivadas reciben nombres especiales:  $r'(x)$  ingreso marginal (variación en el ingreso total por aumento en una unidad de la cantidad producida),  $c'(x)$  costo marginal y  $p'(x)$  utilidad marginal. En un punto  $x_0$  donde la utilidad es máxima tenemos:

$$
p'(x_0)=0 \Leftrightarrow r'(x_0)=c'(x_0).
$$

# Ejemplos de Economía

Sean:

 $r(x) =$  ingresos por la venta de x artículos  $c(x) = \cosh a$  de producir x artículos

 $p(x) = r(x) - c(x) =$  utilidad (ganancia) por producir y vender x artículos.

En economía, las derivadas reciben nombres especiales:  $r'(x)$  ingreso marginal (variación en el ingreso total por aumento en una unidad de la cantidad producida),  $c'(x)$  costo marginal y  $p'(x)$  utilidad marginal. En un punto  $x_0$  donde la utilidad es máxima tenemos:

$$
p'(x_0)=0 \Leftrightarrow r'(x_0)=c'(x_0).
$$

 $Así:$ 

### En un nivel  $x_0$  de utilidad máxima, el ingreso marginal es igual al costo marginal.

イロト イ母 トイヨ トイヨ トー

# Ejemplos de Economía

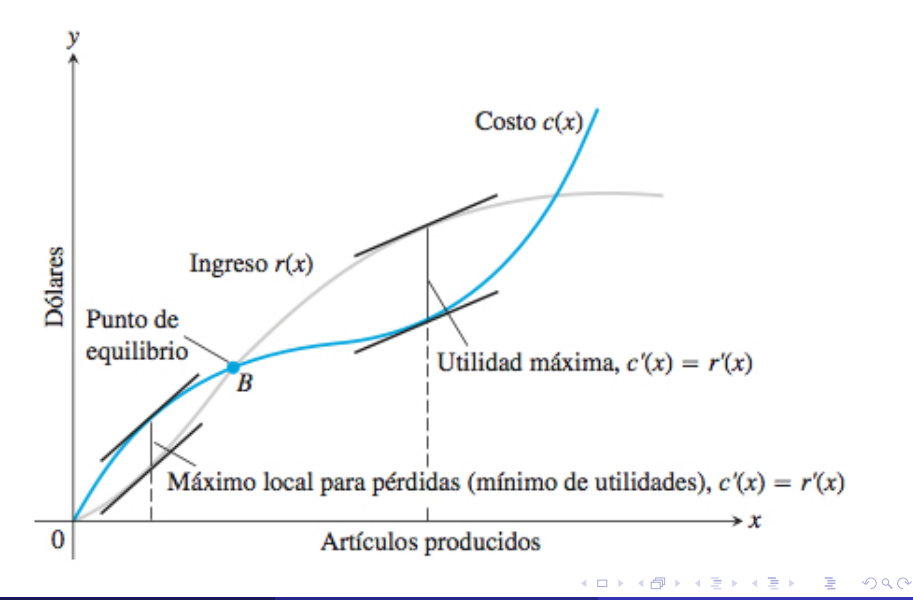

## Ejemplos de Ingeniería

Ejercicio del trabajo práctico 3 a resolver en práctica: la resistencia R (capacidad para resistir esfuerzos y fuerzas aplicadas sin romperse, adquirir deformaciones permanentes o deteriorarse) de una viga de madera, de sección transversal rectangular, es proporcional a su ancho por el cuadrado de su espesor:

$$
R=Kdw^2, \quad K>0.
$$

**Problema:** determine las dimensiones de la viga de madera más resistente que se puede cortar de un tronco cilíndrico de 12" (pulgadas) de diámetro.

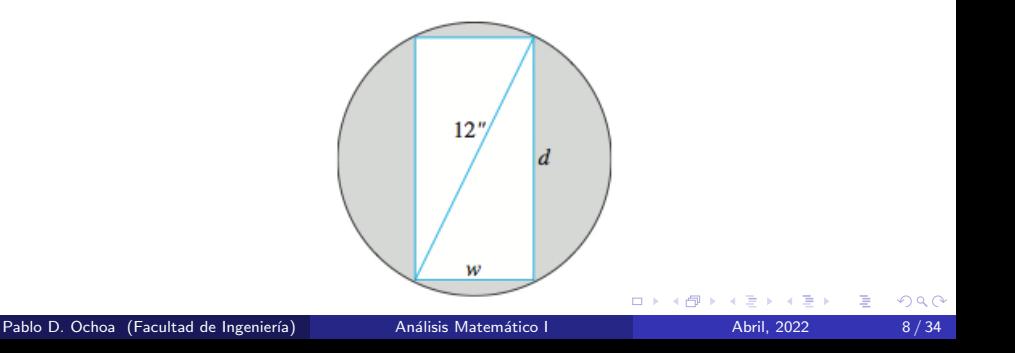

Redes neuronales: el algoritmo de aprendizaje de una red consiste en un mecanismo mediante el cual se van adaptando o modificando los par´ametros de la red de acuerdo a criterios. En el caso de la red neuronal PERCEPTRON se trata de un algoritmo supervisado, es decir, la modificación de los parámetros se realiza para que la salida de la red sea lo más próxima posible a la salida deseada. Así, se plantea el problema de optimización:

min  $E(w)$ ,  $w \in W$ 

donde  $E$  es la función que evalúa la diferencia entre las salidas de la red y las salidas deseadas, sobre un conjunto de parámetros de red W, que constituyen las restricciones del problema.

### Definición de antiderivada

Decimos que una función F es una antiderivada de f en  $(a, b)$  si:

 $F'(x) = f(x)$  para todo  $x \in (a, b)$ .

Dar ejemplos.

**Observación:** si F es una antiderivada de f en  $(a, b)$ , entonces:

$$
G(x)=F(x)+C,
$$

donde C es cualquier constante, es también una antiderivada de  $f$ .

### Recordar la siguiente consecuencia del teorema del valor medio:

#### Teorema

Si F y G son funciones continuas en [a, b] y derivables en  $(a, b)$  tales que:

 $F'(x) = G'(x)$ 

para toda x de  $(a, b)$ , entonces existe una constante C tal que:

$$
G(x) = F(x) + C
$$

para todo  $x$  en [a, b].

Así, dos antiderivadas de una función difieren en una constante.

#### Notación

Sea f una función definida en  $(a, b)$ . El símbolo:

$$
\int f(x)dx
$$

representa una antiderivada general de f en  $(a, b)$  y se denomina integral indefinida de f .

#### Ejemplos:

• 
$$
\int x^n dx = \frac{x^{n+1}}{n+1} + C
$$
 para  $n \neq -1$ .

• 
$$
\int \cos(x) dx = \sin(x) + C
$$

• 
$$
\int \text{sen}(x)dx = -\cos(x) + C
$$

 $\leftarrow$   $\Box$ 

 $\Omega$ 

### <span id="page-14-0"></span>Propiedades de la integral indefinida

Sean f y g funciones definidas en  $(a, b)$ , y sea  $c \in \mathbb{R}$ . Entonces:

• 
$$
\int (f(x) + g(x))dx = \int f(x)dx + \int g(x)dx.
$$

• 
$$
\int (f(x) - g(x))dx = \int f(x)dx - \int g(x)dx
$$

• 
$$
\int cf(x)dx = c \int f(x)dx
$$
.

Ejemplos:

• 
$$
\int (x^4 + 5x - 1) dx = \int x^4 dx + 5 \int x dx - \int 1 dx = \frac{x^5}{5} + \frac{5x^2}{2} - x + C
$$
.  
\n•  $\int (\text{sen}(x) - 4\cos(x)) dx = -\cos(x) - 4\sin(x) + C$ 

4 0 8

∍

# <span id="page-15-0"></span>Preparación para la integral definida: notación para sumas finitas

Sea la siguiente suma finita:

$$
a_1+a_2+a_3+\cdots+a_n.
$$

Utilizamos la notación sigma para representar la suma finita:

$$
\sum_{k=1}^n a_k = a_1 + a_2 + a_3 + \cdots + a_n.
$$

Ejemplo:

$$
\sum_{k=1}^{10} k^2 = 1 + 2^2 + 3^2 + 4^2 + 5^2 + 6^2 + 7^2 + 8^2 + 9^2 + 10^2.
$$

Finalmente, una fórmula útil es la siguiente:

suma de los primeros *n* números naturales  $= \sum_{n=0}^{n} k = \frac{n(n+1)}{2}$ 

 $\frac{1}{2}$  $\frac{1}{2}$  $\frac{1}{2}$ .

 $k=1$  $k=1$  $k=1$ 

# <span id="page-16-0"></span>INTEGRAL DEFINIDA

**D** 

4 0 F ∢●● 重

### Motivación geométrica de la integral

Problema. Determine el área de la región sombreada:

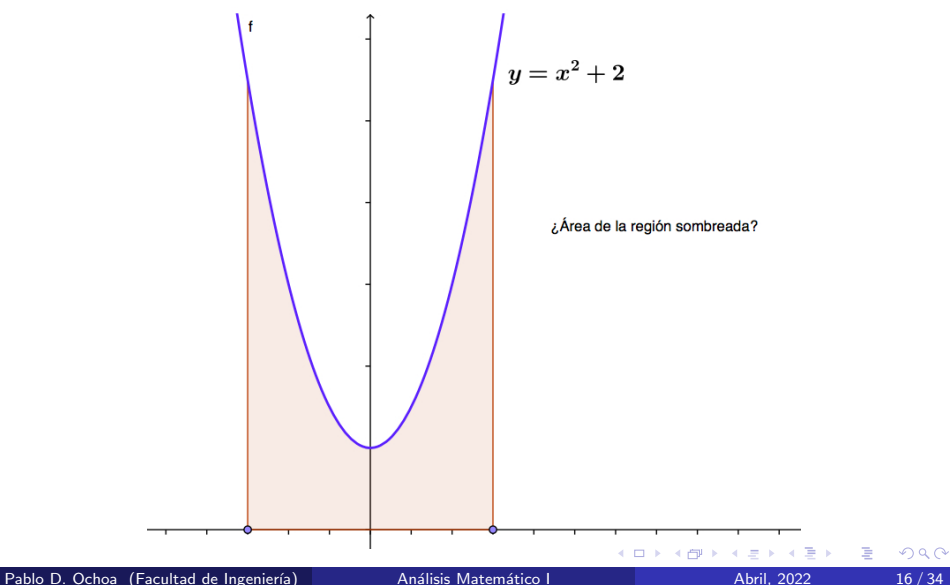

### <span id="page-18-0"></span>Motivación geométrica de la integral

Como primera aproximación, tomamos un rectángulo de base igual al intervalo considerado y altura igual al valor de la función en  $x = 0$ , en este caso  $f(0) = 2$ .

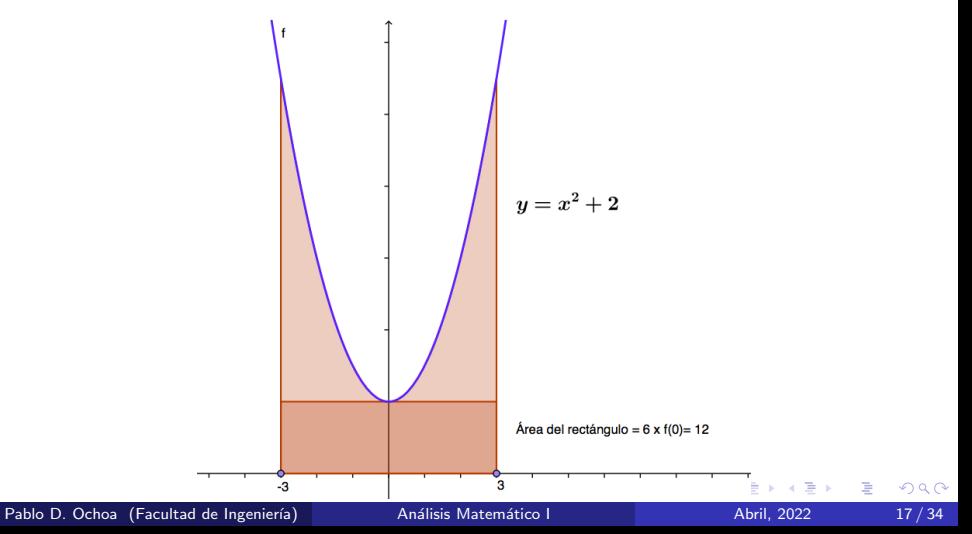

<span id="page-19-0"></span>Una mejor aproximación se obtiene tomando más rectángulos:

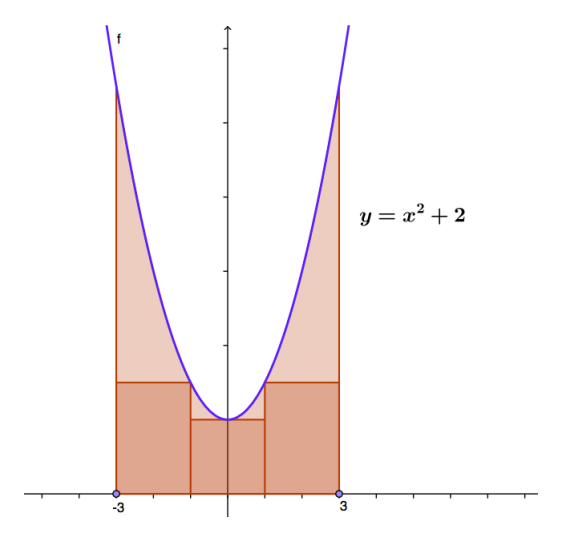

Observar que los rectángulos tienen la misma base y la altura de cada uno la da el valor de f en -1,  $0 \vee 1$ . Por supuesto, se podrían haber elegido otros puntos. Suma de las áreas de rectángulos: [1](#page-18-0)6[.](#page-20-0)  $QQ$ 

<span id="page-20-0"></span>En la siguiente figura se han tomado  $n = 6$  rectángulos:

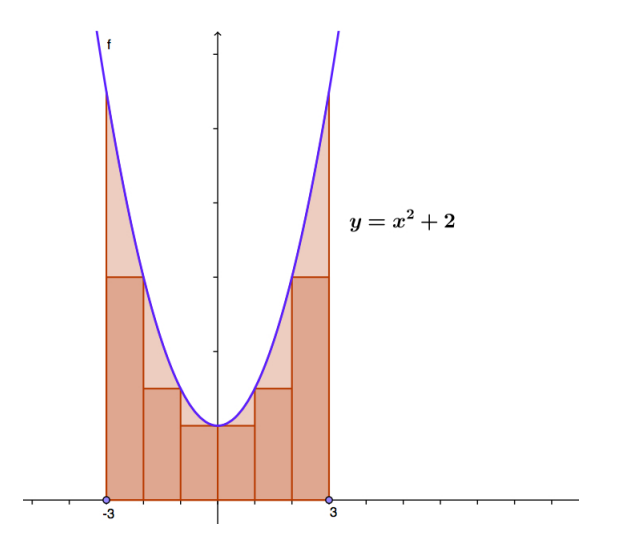

Observar que los rectángulos tienen la misma base y la altura de cada uno la da el valor de f en -2,-1, 0, 1 y 2. Por supuesto, se podrían haber elegido otros puntos. Suma de las áreas de rectá[ngu](#page-19-0)[lo](#page-21-0)[s:](#page-19-0) [2](#page-20-0)[2](#page-21-0)[.](#page-0-0)

Pablo D. Ochoa (Facultad de Ingeniería) Análisis Matemático I Abril, 2022 19/34

<span id="page-21-0"></span>En la siguiente figura se han tomado  $n = 15$  rectángulos:

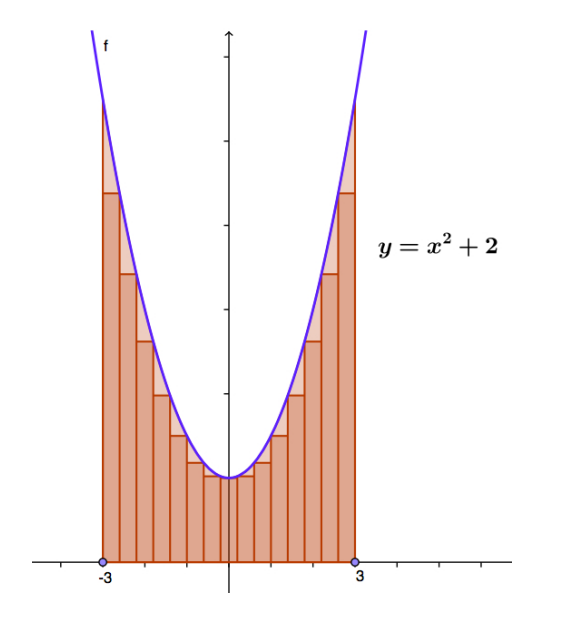

Suma de las áreas de rectángulos: 26.5.

4 0 8

Þ

 $299$ 

En la siguiente figura se han tomado  $n = 30$  rectángulos:

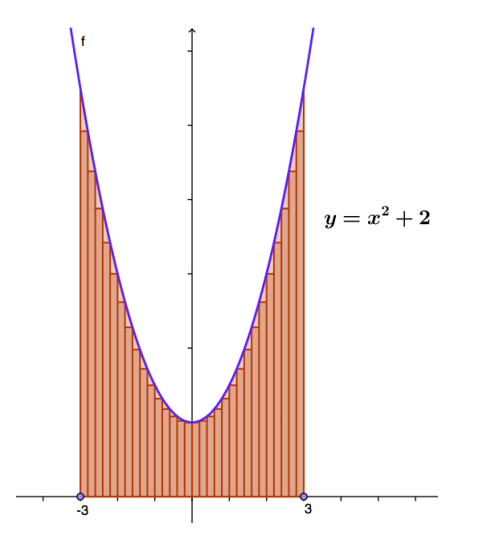

Suma de las áreas de rectángulos: 28.5. Se espera que a medida que se tomen **todos** los rectángulos cada vez más finos, la aproximación mejore. De hecho, el área buscada es 30.  $\Omega$ 

Pablo D. Ochoa (Facultad de Ingeniería) Análisis Matemático I Abril, 2022 21/34

En las próximas diapostivas vamos a formalizar el proceso de aproximación mediante rectángulos de una región delimitada por el gráfico de una función  $f \geq 0$ :

- **•** Primero, formalizaremos el proceso de división de un intervalo en otros más pequeños (que constituyen las bases de los rectángulos) introduciendo el concepto de Partición.
- Luego, introduciremos una medida que nos dirá que tan finos son los rectángulo utilizados, definiendo la noción de **Norma de una** partición.
- Se formalizará la idea de sumas de áreas de rectángulos a través de la definición de sumas de Riemann.
- **·** Finalmente, mediante un proceso de límite se obtendrá el área buscada a través del concepto de Integral Definida.

**Partición de un intervalo:** si  $I = [a, b]$  es un intervalo, una partición P de *l* es una colección de puntos distintos:  $x_0, x_1, ..., x_n$ , con la propiedad:

 $a = x_0 < x_1 < \cdots < x_n = b$ .

Escribimos:  $P = \{x_0, x_1, ..., x_n\}$ . Así, una partición P se utiliza para dividir un intervalo  $[a, b]$  en subintervalos:

$$
[a, x1],[x1, x2],[x2, x3], ..., [xn-1, b].
$$

 $\Omega$ 

# Noción de Partición: ejemplo

Por ejemplo en el gráfico:

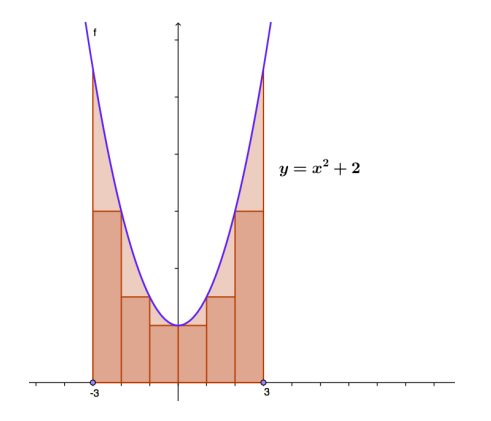

hemos tomado la partición:

$$
P=\{-3,-2,-1,0,1,2,3\}
$$

del intervalo [−3, 3].

Pablo D. Ochoa (Facultad de Ingeniería) Análisis Matemático I Abril, 2022 24/34

€⊡

∍

**Norma de una partición:** si  $P = \{x_0, x_1, ..., x_n\}$  es una partición de I, entonces la norma de P es:

 $||P|| = \max \{x_1 - x_0, x_2 - x_1, ..., x_n - x_{n-1}\} = \max \{\Delta x_k : k = 1, ..., n\}$ donde:  $\Delta x_k = x_k - x_{k-1}$ .

 $QQ$ 

## Noción de Norma de una Partición: ejemplo

Por ejemplo en el gráfico:

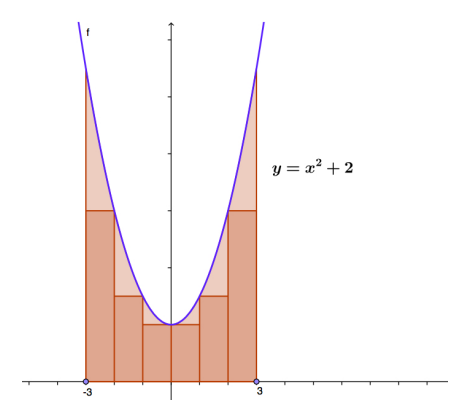

donde:

$$
P = \{-3, -2, -1, 0, 1, 2, 3\}
$$

se tiene  $||P|| = 1$ .

Pablo D. Ochoa (Facultad de Ingeniería) Análisis Matemático I Abril, 2022 26/34

# <span id="page-28-0"></span>Noción de Norma de una Partición: más ejemplos

**Ejemplo:** sea  $I = [0, 1]$ , entonces podemos formar las siguientes particiones:

$$
P = \left\{0, \frac{1}{2}, 1\right\}, \qquad ||P|| = 1/2.
$$

$$
P' = \left\{0, \frac{1}{2}, \frac{3}{4}, 1\right\}, \qquad ||P'|| = 1/2.
$$

$$
P_n = \left\{0, \frac{1}{n}, \frac{2}{n}, ..., \frac{n-1}{n}, 1\right\}, \qquad ||P_n|| = 1/n.
$$

**Observación:** en el último caso:

 $\lim_{n\to\infty}||P_n||=0.$ 

En la próxima diapositiva vamos a formalizar la idea de sumas de áreas de rectángulos.  $QQQ$ 

Pablo D. Ochoa (Facultad de Ingeniería) Análisis Matemático I Abril, 2022 27/34

#### <span id="page-29-0"></span>Sumas de Riemann

Sea  $f : [a, b] \to \mathbb{R}$ ,  $f(x) \ge 0$  para todo  $x \in [a, b]$ . Tomemos:

 $P = \{x_0, x_1, x_2, ..., x_n\}$ 

una partición del intervalo [a, b]. Seleccionamos puntos  $c_1, c_2, c_3, ..., c_n$ .

 $c_1 \in [x_0, x_1]$  $c_2 \in [x_1, x_2]$ . . .  $c_n \in [x_{n-1}, x_n]$ 

La suma:

$$
S(f, P) = f(c_1)\Delta x_1 + f(c_2)\Delta x_2 + \cdots + f(c_n)\Delta x_n = \sum_{k=1}^n f(c_k)\Delta x_k,
$$

[s](#page-28-0)e denomina suma de Riemann de f en  $[a, b]$  [con](#page-28-0) [re](#page-30-0)s[pe](#page-29-0)[c](#page-30-0)[to](#page-0-0) [a](#page-35-0) [P](#page-0-0)[.](#page-35-0)

### <span id="page-30-0"></span>Sumas de Riemann: ejemplo

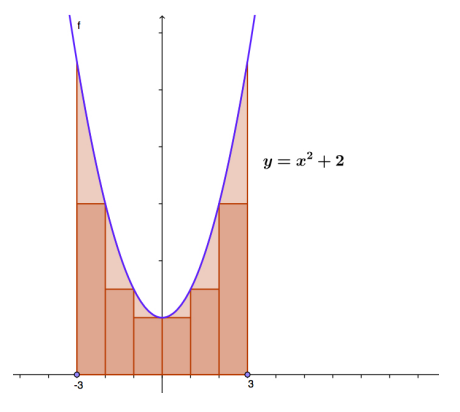

se tomaron:  $c_1 = -2 \in [-3, -2]$ ,  $c_2 = -1 \in [-2, -1]$ ,  $c_3 = 0 \in [-1, 0]$ ,  $c_4 = 0 \in [0, 1], c_5 = 1 \in [1, 2]$  y  $c_6 = 2 \in [2, 3]$ . La suma  $S(f, P)$  asociada es:

$$
S(f, P) = f(-2) \cdot 1 + f(-1) \cdot 1 + f(0) \cdot 1 + f(0) \cdot 1 + f(1) \cdot 1 + f(2) \cdot 1
$$

<span id="page-31-0"></span>Se mencionó anteriormente que si se toman todos los rectángulos cada vez más finos se obtiene una mejor aproximáción a la región considerada. Por ejemplo:

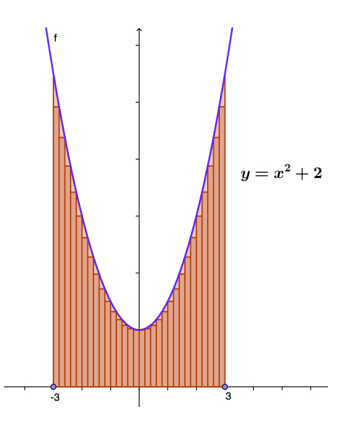

Observar que lo que se busca es hacer que las longitudes de los subintervalos en los que se dividió el intervalo  $[-3, 3]$  sean simultáneamente cada vez menores. La forma de lograr esto es haciendo que la norma de las particiones de [−3, 3] tiend[an](#page-30-0) [a c](#page-32-0)[e](#page-30-0)[ro](#page-31-0)[.](#page-32-0)

Pablo D. Ochoa (Facultad de Ingeniería) Análisis Matemático I Abril, 2022 30/34

<span id="page-32-0"></span>Así, se espera que el área  $A$  de la región considerada sea:

 $A = \lim_{\|P\| \to 0} S(f, P).$ 

Además, dicho límite recibirá un nombre especial.

4 0 8

 $QQ$ 

∍

### Definición de integral definida

Sea f : [a, b]  $\rightarrow \mathbb{R}$ ,  $f > 0$ . Decimos que la función f es **integrable** en  $[a, b]$  si el límite:

 $\lim_{||P||\rightarrow 0}S(f,P)=A$ 

existe. El número A se denomina integral definida de  $f$  en el intervalo  $[a, b]$  y escribimos:

> $A = \int^b$ a  $f(x)dx$ .

# Cálculo de áreas para funciones no-negativas

### Definición

Sea f : [a, b]  $\rightarrow \mathbb{R}$  tal que  $f(x) \ge 0$  para todo  $x \in [a, b]$ . Entonces el área de la región comprendida entre el gráfico de f, las rectas  $x = a$ ,  $x = b$  y el eje x se define como:

$$
\int_{a}^{b} f(x)dx
$$
 (siempre que la integral exista).

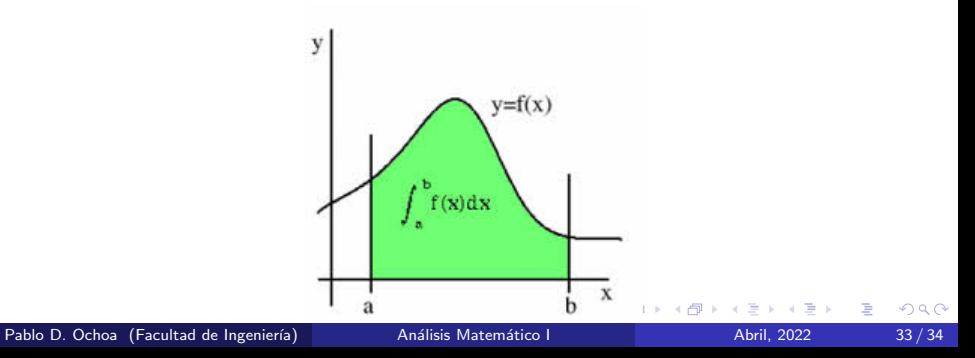

<span id="page-35-0"></span>Observación: por ahora el cálculo de áreas es difícil pues requiere calcular integrales mediante la definición. En la próxima clase calcularemos una integral utilizando la definición y luego veremos cómo calcular integrales de forma más simple. También, en la próxima clase extenderemos la definición de integral a

funciones con valores reales  $f : [a, b] \rightarrow \mathbb{R}$ .